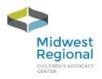

■ HON

DASHBOARD

MY

NEED H

**★** EXIT

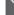

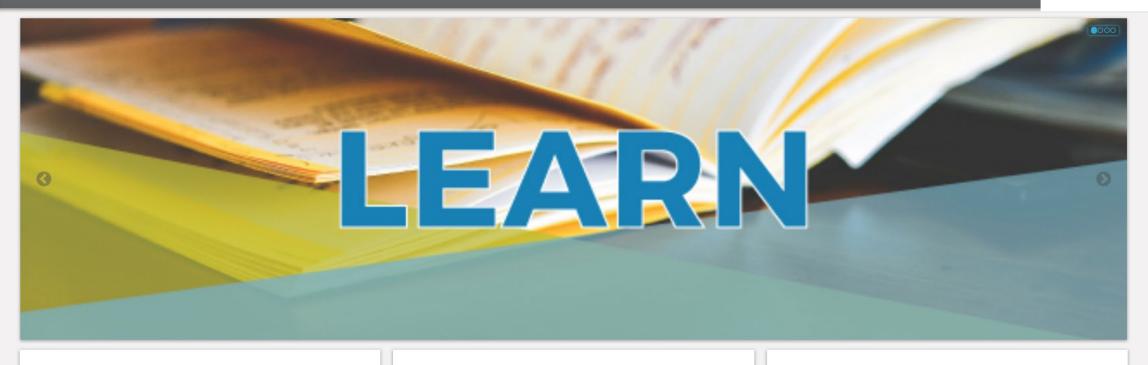

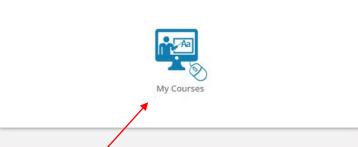

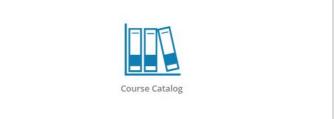

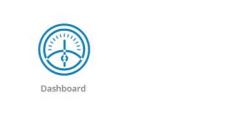

Click here to access your courses

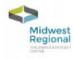

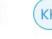

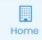

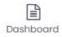

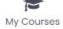

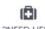

?NEED HELP

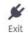

### MY COURSES (4)

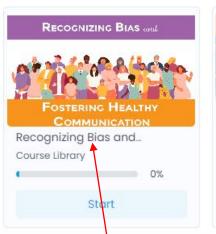

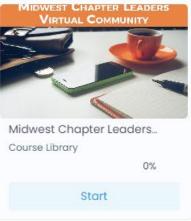

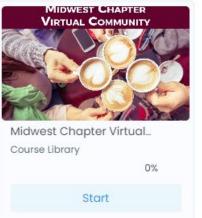

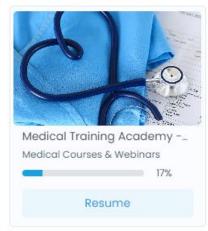

Click on the Title to select your course.

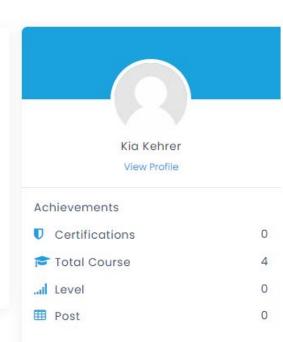

☐ My Courses ▼

# This is how the course is displayed. The lesson and resources are found on the left hand menu.

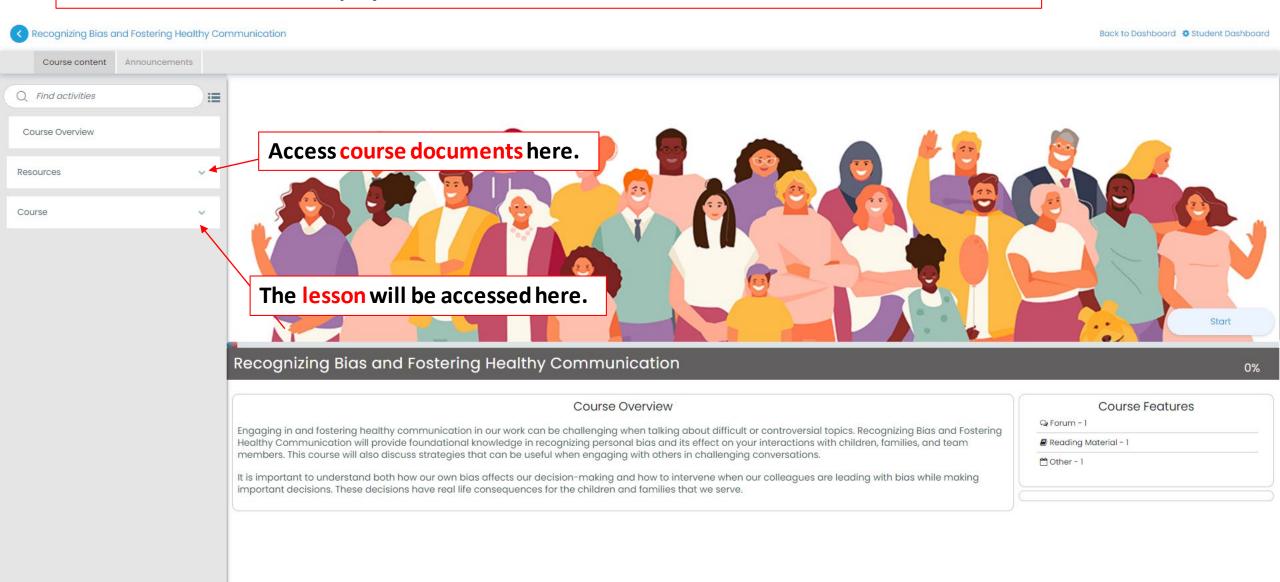

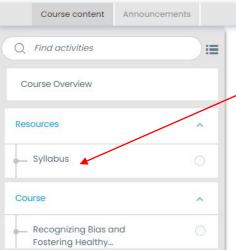

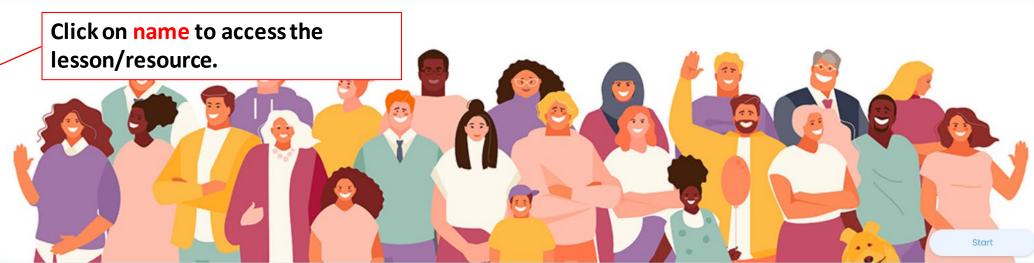

## Recognizing Bias and Fostering Healthy Communication

#### Course Overview

Engaging in and fostering healthy communication in our work can be challenging when talking about difficult or controversial topics. Recognizing Bias and Fostering Healthy Communication will provide foundational knowledge in recognizing personal bias and its effect on your interactions with children, families, and team members. This course will also discuss strategies that can be useful when engaging with others in challenging conversations.

It is important to understand both how our own bias affects our decision-making and how to intervene when our colleagues are leading with bias while making important decisions. These decisions have real life consequences for the children and families that we serve.

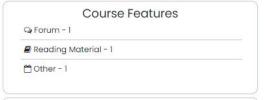

686

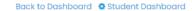

Click on the name to access the lesson/resource.

Recognizing Bias and Fostering Healthy Communication

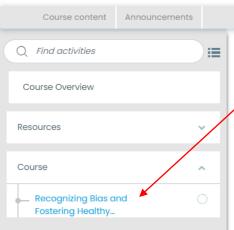

## Recognizing Bias and Fostering Healthy Communication

Students who complete this lesson successfully will:

- · Develop an awareness of your own biases through an interactive activity.
- · Identify at least three types of bias that may show up in your work.
- · Identify at least three strategies to challenge bias in your work.

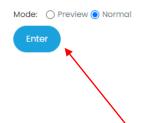

Click Enter to begin the lesson.

 $\leftarrow$ 

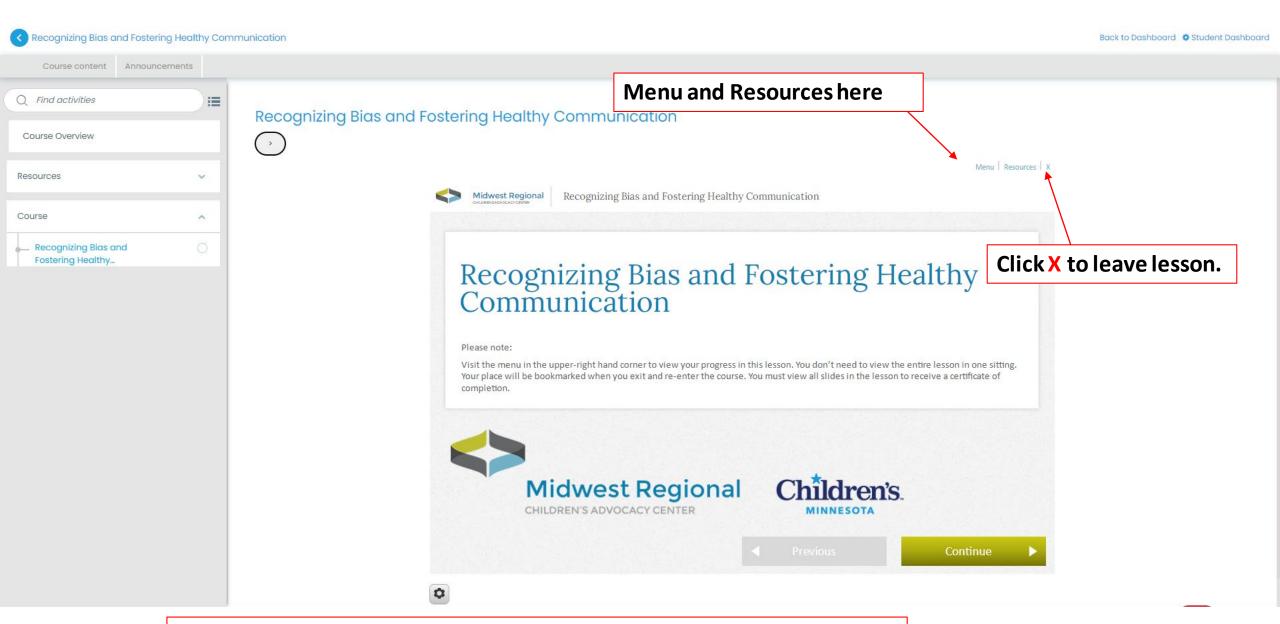

When the lesson is launched, this is the screen you should see.

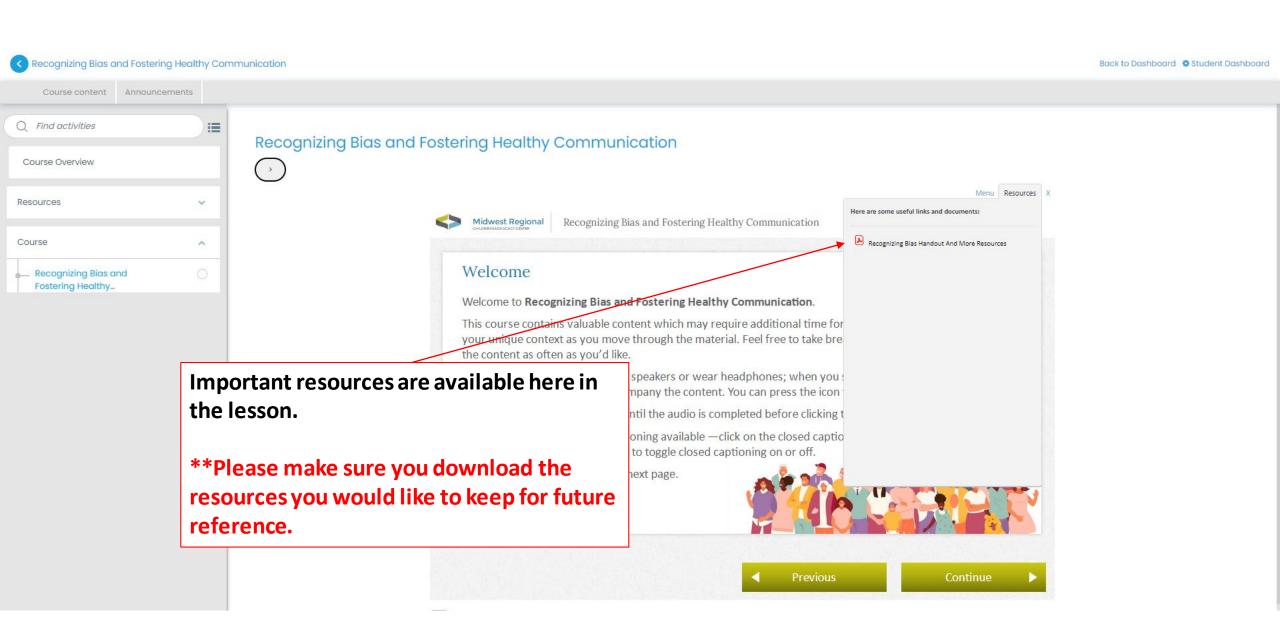

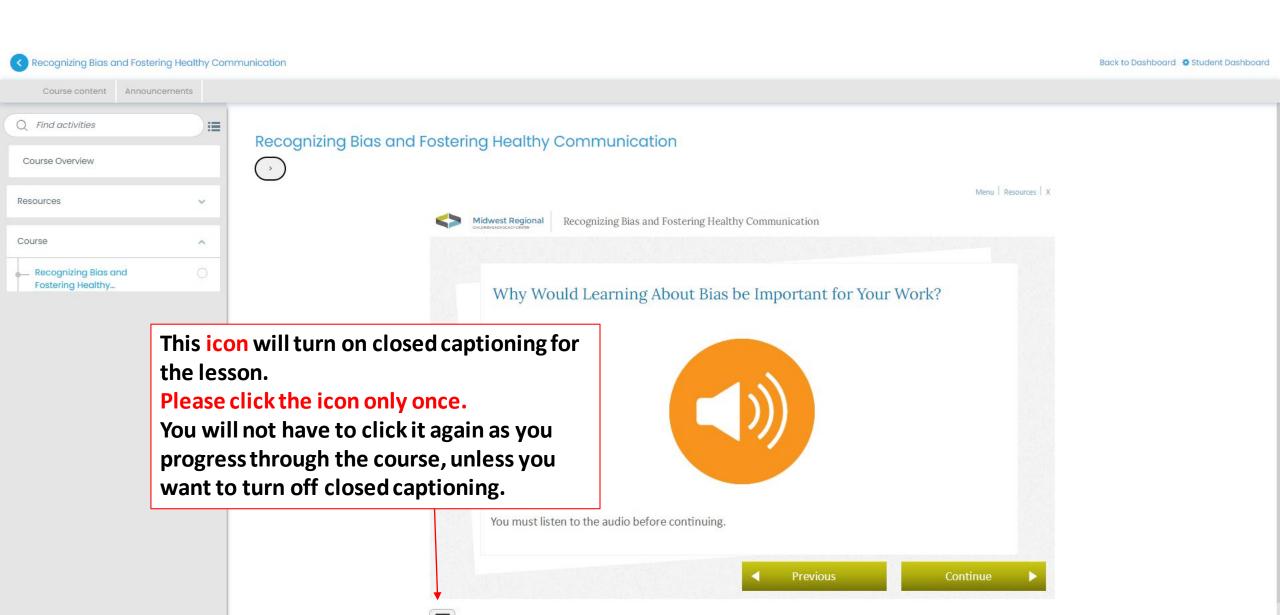

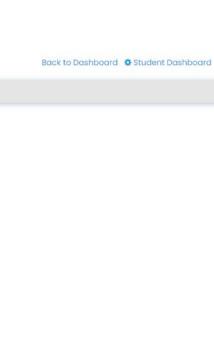

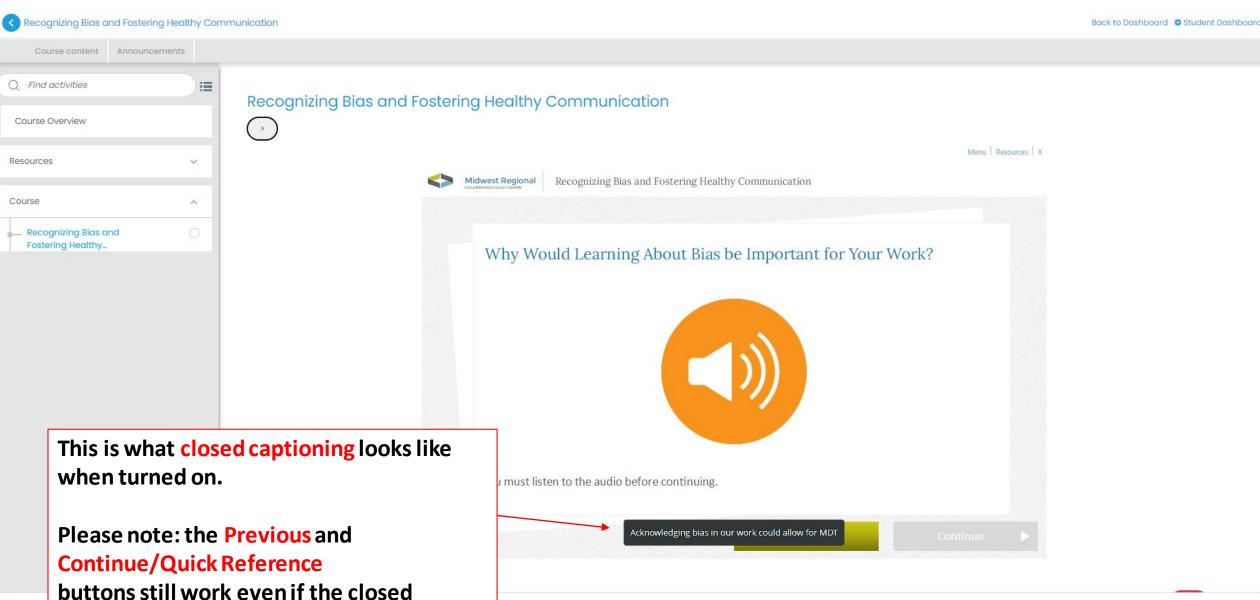

captioning is in front of the buttons.

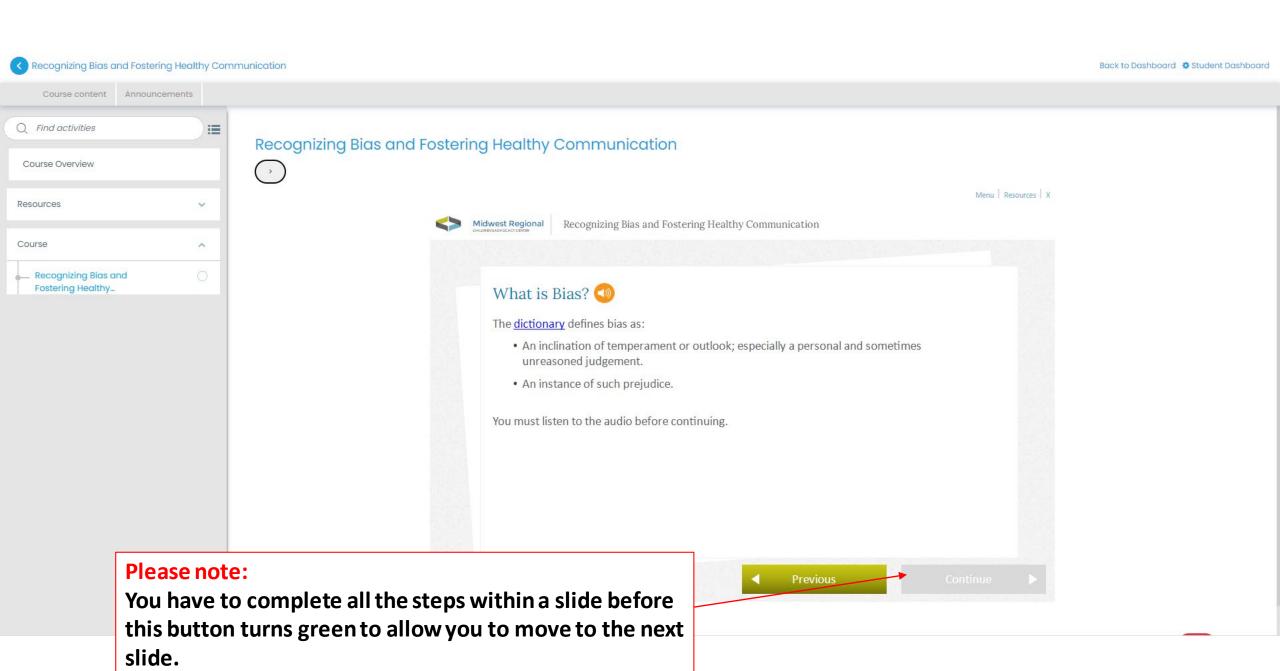

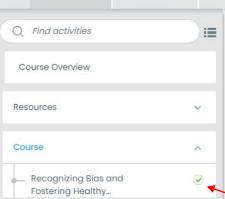

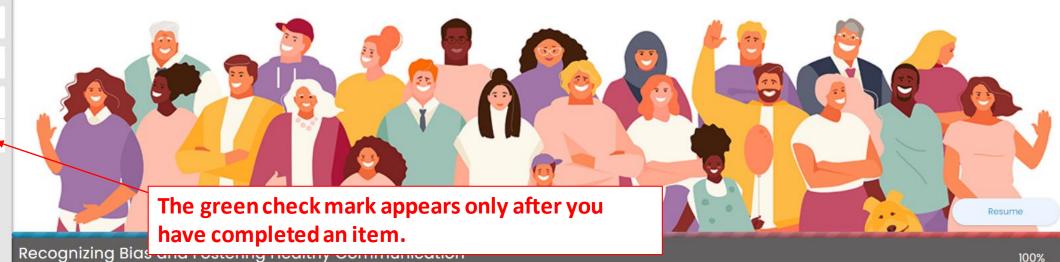

#### Course Overview

Engaging in and fostering healthy communication in our work can be challenging when talking about difficult or controversial topics. Recognizing Bias and Fostering Healthy Communication will provide foundational knowledge in recognizing personal bias and its effect on your interactions with children, families, and team members. This course will also discuss strategies that can be useful when engaging with others in challenging conversations.

It is important to understand both how our own bias affects our decision-making and how to intervene when our colleagues are leading with bias while making important decisions. These decisions have real life consequences for the children and families that we serve.

| Q Forum - 1 |              |  |
|-------------|--------------|--|
| Reading 1   | Material - 1 |  |
| Other - 1   |              |  |

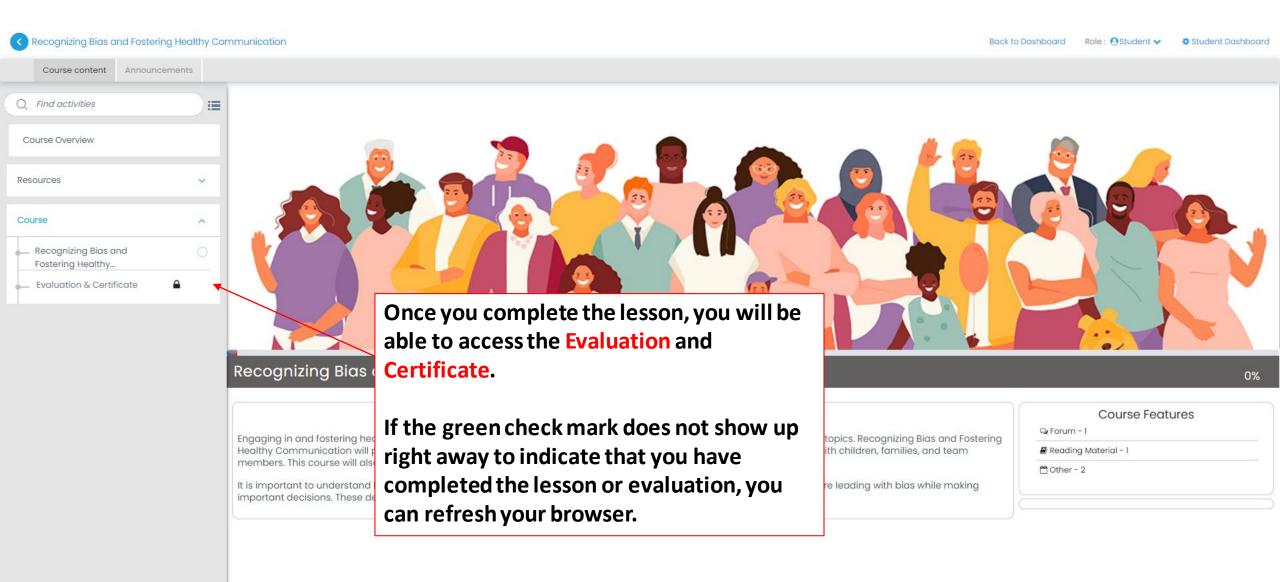